## SAP ABAP table /TDAG/CPS TASK CHECK MSGS {CP: Messages for tasks created by the checks}

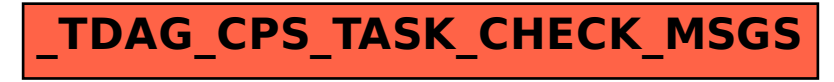